### Algorithmen für Ad-hoc- und Sensornetze Nachspielzeit zu VL 05

#### Dr. rer. nat. Bastian Katz

Lehrstuhl für Algorithmik I Institut für theoretische Informatik Universität Karlsruhe (TH) Karlsruher Institut für Technologie

<span id="page-0-0"></span>3. Juni 2009 (Version 2 vom 5. Juni 2009)

# Erinnerung: UDG-Lokalisierung in 1D

- $\gg$  Wenn man nur Hops zu Ankern kennt, ist es unmöglich, einen Fehler zu garantieren, der für jeden Knoten innerhalb eines konstanten Vielfachen des Fehlers eines Optimalen Algorithmus liegt.
	- $\gg$  Fehler: Abstand zwischen echter Knotenposition und Ergebnis der Lokalisierung
	- $\gg$  Optimaler Algo: Minimiert Fehler über alle möglichen **Einbettungen**

 $\gg$  Kennt man *hops* und *skips*, kann man (fast) optimal lokalisieren.

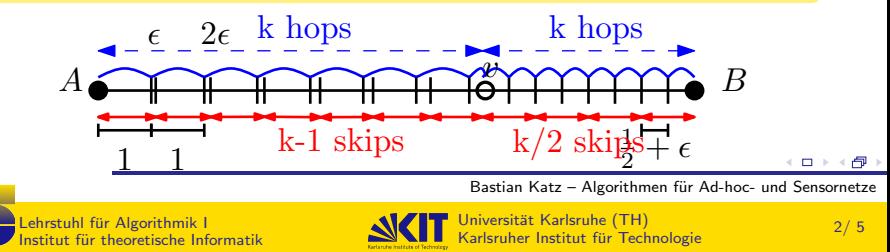

## Skips (formaler)

#### **Definition**

Ein Pfad  $A = v_0, u_1, v_1, \ldots, u_s, v_s = v$  ist ein Skip-Pfad der Länge s zwischen  $A$  und  $v$ , wenn wenn

$$
\gg d(A, v_i) < d(A, v_{i+1})
$$

$$
\gg d(v_i, v_{i+1}) > 1 \text{ (also } (v_i, v_{i+1}) \notin E)
$$

Die Länge eines längsten solchen Pfades ist die Skip-Entfernung von  $v$  zu  $A$ .

 $\gg$  hops sind obere Schranke an Entfernung zum Anker  $\gg$  skips sind untere Schranke

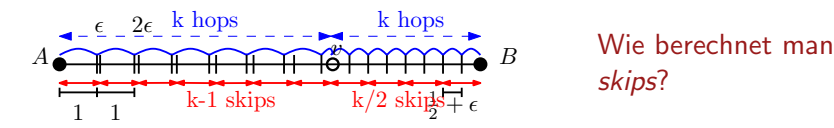

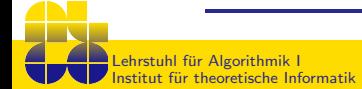

Bastian Katz – Algorithmen für Ad-hoc- und Sensornetze

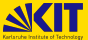

 $\Box$ 

# Erinnerung: Hop-Berechnung

#### Wie berechnet man hops?

- $\gg$  jeder Knoten v startet mit  $h_v = \infty$ .
- $\gg$  hört ein Knoten v von einem Nachbarn u mit  $h_{tt} + 1 < h_{tt}$ , verringert er  $h_{tt}$  zu  $h_{tt} = h_{tt} + 1$ .
- $\gg$  wenn ein Knoten sein  $h_{\nu}$  verringert, teilt er das allen Nachbarn mit.
- $\gg$  Startschuss: Ankerknoten verringert seinen Abstand auf  $h_A = 0$ .

Wenn man hops zu mehreren Ankern berechnen will, muss der jeweilige Anker Teil der Nachricht sein!

Ich, v habe meinen hop-Abstand zu Anker A auf h<sub>v</sub> reduziert.

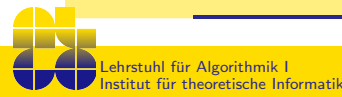

Bastian Katz – Algorithmen für Ad-hoc- und Sensornetze

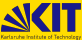

 $\Box$ 

### Wie berechnet man skips?

- $\gg$  jeder Knoten v startet mit s<sub>v</sub> = −1.
- $\gg$  hört ein Knoten v von einem Nicht-Nachbarn u mit  $s_u + 1 > s_v$ , erhöht er  $s_v$  zu  $s_v = s_u + 1$ .
- $\gg$  wenn ein Knoten sein  $s_v$  erhöht, teilt er das allen Zwei-hop-Nachbarn mit.
- $\gg$  Startschuss: Jeder Nachbar v des Ankerknoten und A selbst erhöht seinen Abstand auf  $s_v = 0$ .

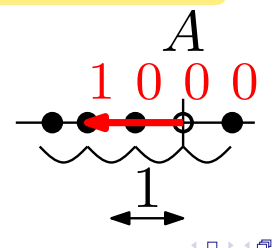

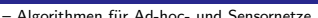

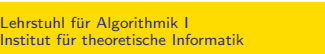

Bastian Katz – Algorithmen für Ad-hoc- und Sensornetze

## Wie berechnet man skips?

- $\gg$  jeder Knoten v startet mit s<sub>v</sub> = −1.
- $\gg$  hört ein Knoten v von einem Nicht-Nachbarn u mit  $s_u + 1 > s_v$ , erhöht er  $s_v$  zu  $s_v = s_u + 1$ .
- $\gg$  wenn ein Knoten sein  $s_v$  erhöht, teilt er das allen Zwei-hop-Nachbarn mit.
- $\gg$  Startschuss: Jeder Nachbar v des Ankerknoten und A selbst erhöht seinen Abstand auf  $s_v = 0$ .

 $\gg$  Wie verhindert man "Aufschaukeln"?

- Beleg für Erhöhung sind nur Nicht-Nachbarn u, die echt zwischen v und Anker liegen
- 

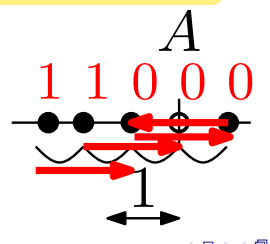

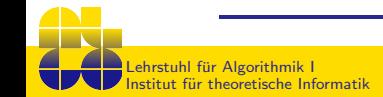

Bastian Katz – Algorithmen für Ad-hoc- und Sensornetze

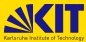

## Wie berechnet man skips?

- $\gg$  jeder Knoten v startet mit s<sub>v</sub> = −1.
- $\gg$  hört ein Knoten v von einem Nicht-Nachbarn u mit  $s_u + 1 > s_v$  und zwar über einen Nachbarn w  $\neq A$  mit  $h_w < h_v$ , erhöht er  $s_v$  zu  $s_v = s_u + 1$ .
- $\gg$  wenn ein Knoten sein s<sub>v</sub> erhöht, teilt er das allen Zwei-hop-Nachbarn mit.
- $\gg$  Startschuss: Jeder Nachbar v des Ankerknoten und A selbst erhöht seinen Abstand auf  $s_v = 0$ .
- $\gg$  Wie verhindert man "Aufschaukeln"?
- $\gg$  Beleg für Erhöhung sind nur Nicht-Nachbarn u, die echt zwischen v und Anker liegen
- $\gg$  Dann liegt ein Nachbar mit niedrigerem Hop-Abstand dazwischen!

ehrstuhl für Algorithmik I Institut fur theoretische Informatik ¨

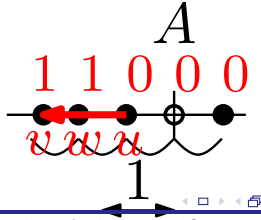

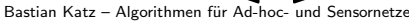

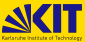